## *Запрос на предоставление сведений ЕГРН посредством Личного кабинета портала Росреестра (lk.rosreestr.ru)*

Войдите в Личный кабинет на портале Росреестра (lk.rosreestr.ru) посредством подтвержденной учетной записи на портале Госуслуг (https://www.gosuslugi.ru)

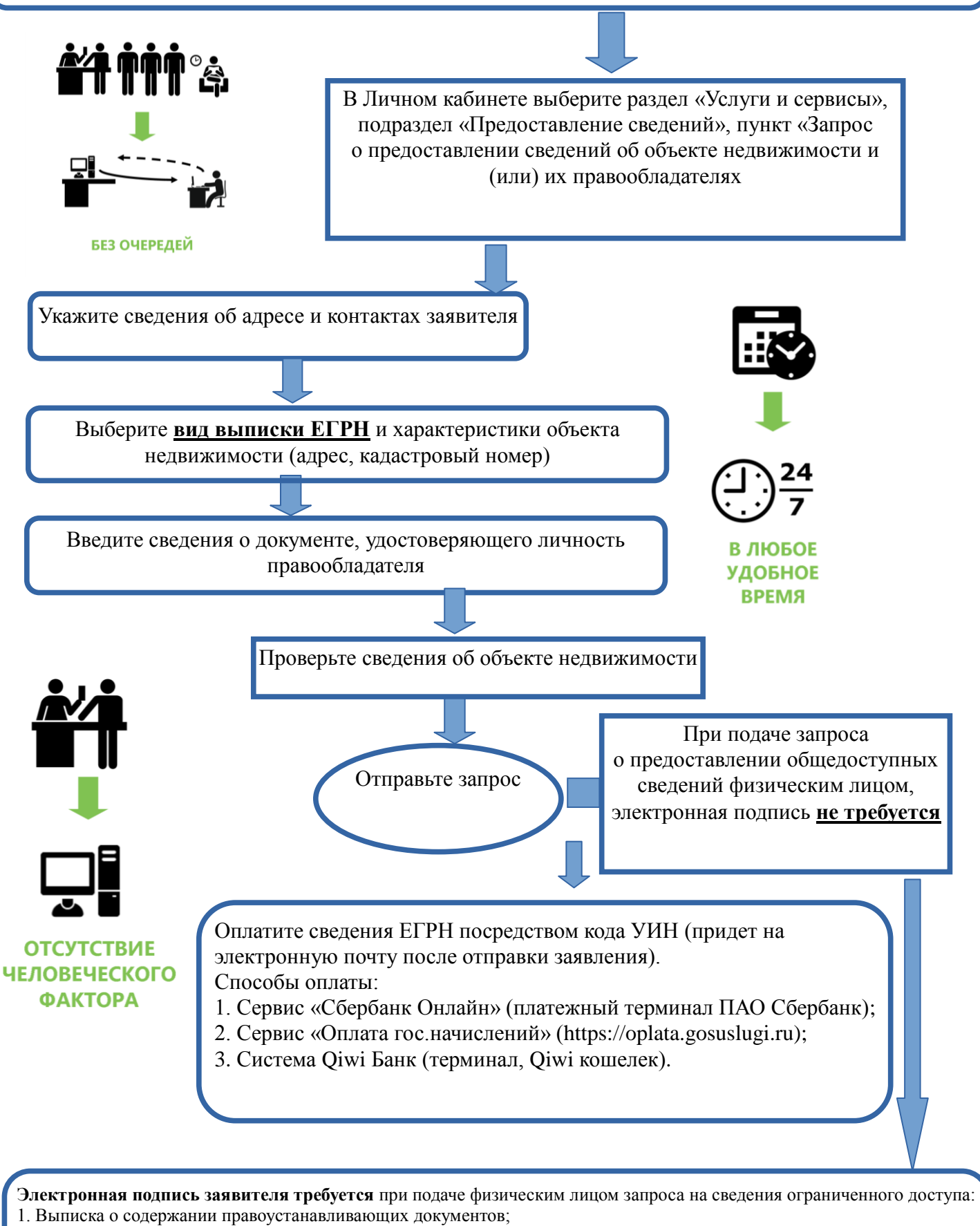

- 2. Выписка о правах отдельного лица на имевшиеся (имеющиеся) у него объекты недвижимости;
- 3. Выписка о признании правообладателя недееспособным или ограниченно дееспособным;
- 4. Выписка о дате получения органом регистрации прав заявления о ГКУ и (или) ГРП и прилагаемых к нему документов;
- 5. Выписка о лицах, получивших сведения об объекте недвижимого имущества.